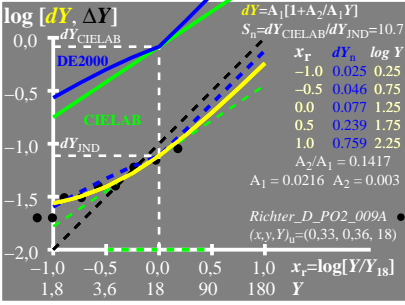

UE710−8A\_1

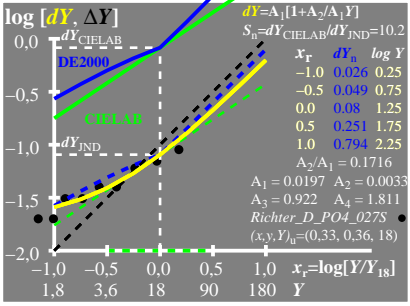

UE710−8A\_2

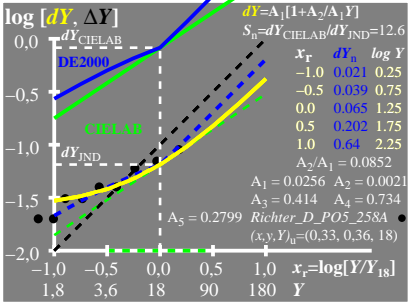

UE710−8A\_3